### **Lampiran 1. Skema Unit Percobaan**

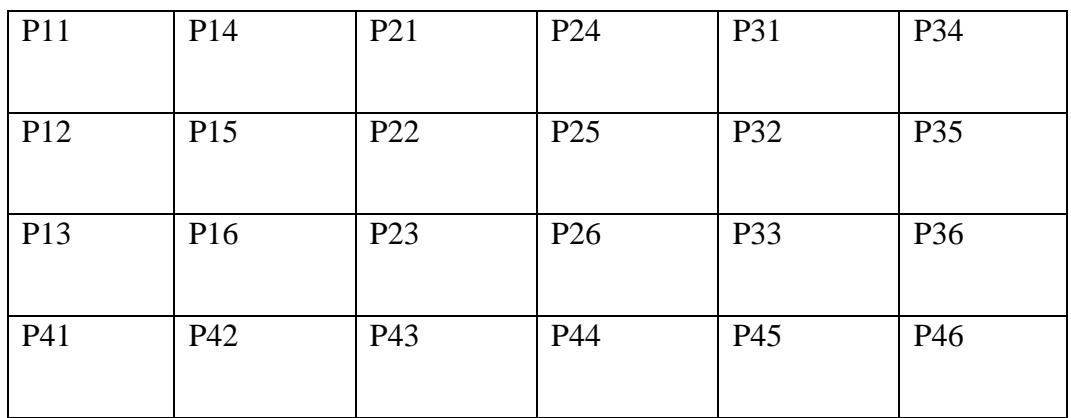

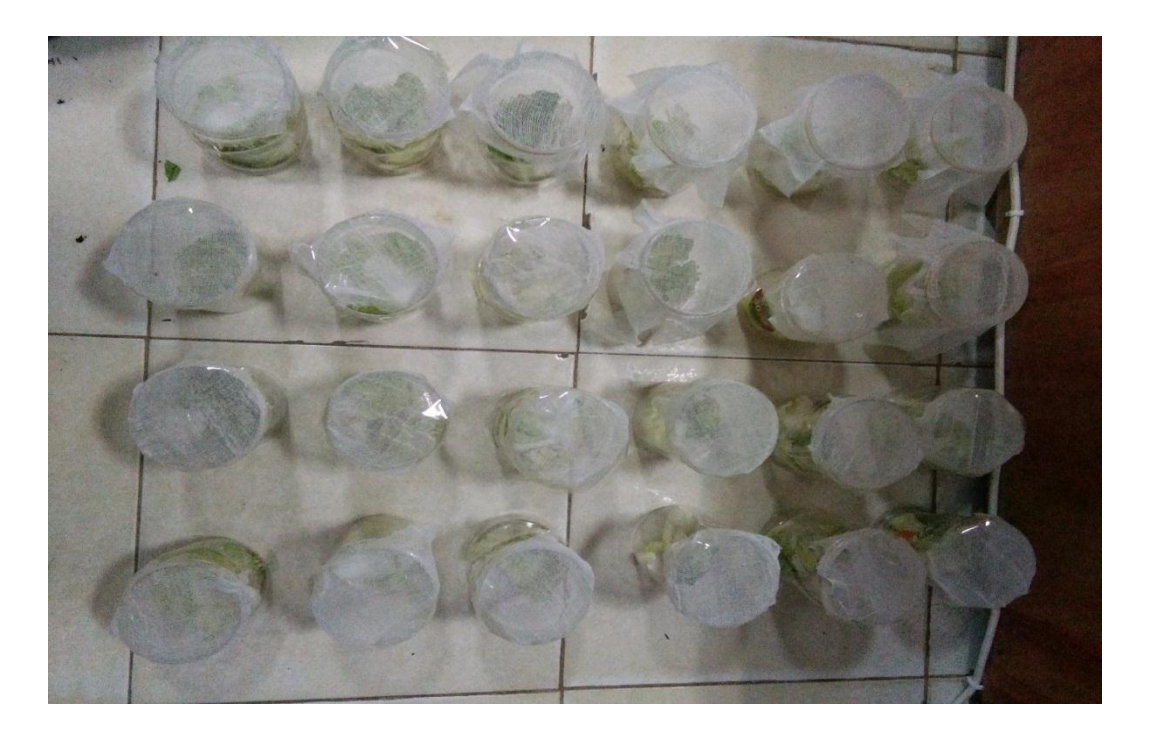

Keterangan:

 $n = 1,2,3,4,5,6$ 

- $P_{1n}$  = kontrol (aquades)
- P2n = konsentrasi 30% ulangan ke n
- $P_{3n}$  = konsentrasi 40% ulangan ke n
- P4n = konsentrasi 50% ulangan ke n

# **Lampiran 2. Data Lampiran Pengaruh Ekstrak Daun Sirsak (***Annona muricata* **L.) Sebagai Insektisida Nabati Ulat Grayak (***Spodoptera litura***)**

**Tabel 7. Kematian Hama Ulat Grayak (***Spodoptera litura***) pada Hari Pertama (24 jam)**

|                         | Jumlah kematian  |                  |                  |                  |                  |                  | Jumlah           |  |
|-------------------------|------------------|------------------|------------------|------------------|------------------|------------------|------------------|--|
| Perlakuan               | R1               | R2               | R3               | R4               | R5               | R6               | (TA)             |  |
| P1 (kontrl)             | $\boldsymbol{0}$ | $\boldsymbol{0}$ | $\boldsymbol{0}$ | $\boldsymbol{0}$ | $\boldsymbol{0}$ | $\boldsymbol{0}$ | $\boldsymbol{0}$ |  |
| P2 (konsentrai<br>30%)  | $\boldsymbol{0}$ | $\mathbf{1}$     | 1                | $\boldsymbol{0}$ | 1                | $\boldsymbol{0}$ | 3                |  |
| P3 (konsentrasi<br>40%) | $\mathbf{1}$     | 1                | $\boldsymbol{0}$ | $\boldsymbol{0}$ | 1                | 1                | $\overline{4}$   |  |
| P4 (konsentrasi<br>50%) | $\overline{2}$   | $\mathbf{1}$     | $\mathbf{1}$     | 2                | $\mathbf{1}$     | 1                | 7                |  |

(Sumber: Doc. Pribadi. 2018)

### **Tabel 8. Kematian Hama Ulat Grayak (***Spodoptera litura***) pada Hari Kedua (48 jam)**

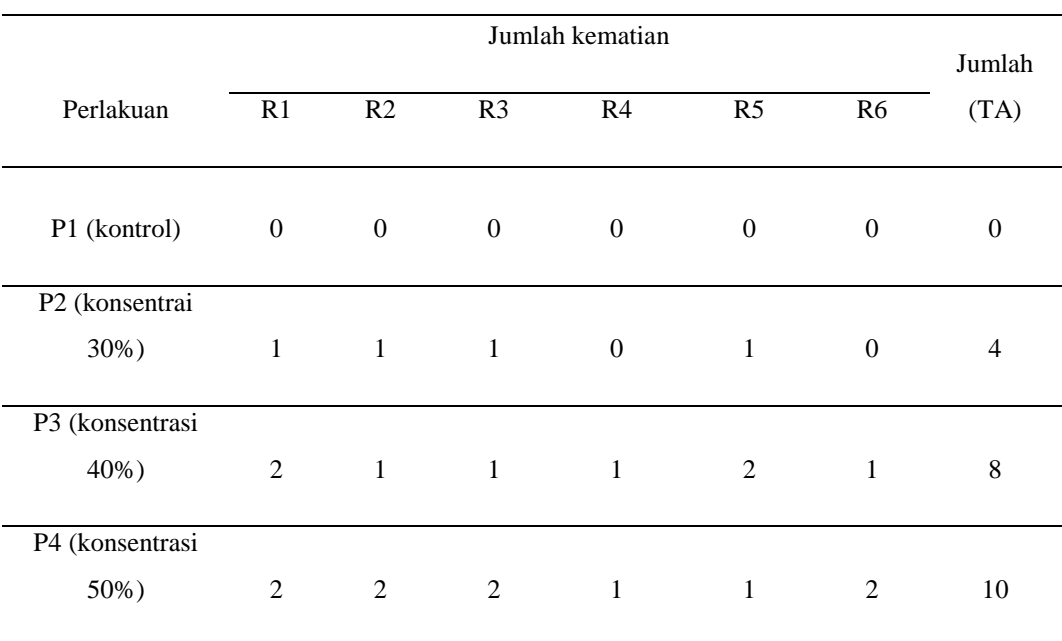

|                         | Jumlah kematian |                  |                  |                |                  |                | Jumlah       |
|-------------------------|-----------------|------------------|------------------|----------------|------------------|----------------|--------------|
| Perlakuan               | R1              | R2               | R <sub>3</sub>   | R4             | R <sub>5</sub>   | R <sub>6</sub> | (TA)         |
| P1 (kontrl)             | $\mathbf{0}$    | $\boldsymbol{0}$ | $\boldsymbol{0}$ | $\mathbf{0}$   | $\boldsymbol{0}$ | $\mathbf{0}$   | $\mathbf{0}$ |
| P2 (konsentrai<br>30%)  | 2               | $\mathbf{1}$     | 2                | $\mathbf{1}$   | $\mathbf{1}$     | 2              | 9            |
| P3 (konsentrasi<br>40%) | $\overline{2}$  | $\overline{2}$   | 3                | $\overline{2}$ | 2                | $\mathbf{1}$   | 12           |
| P4 (konsentrasi<br>50%) | 3               | 2                | 3                | $\overline{2}$ | 3                | 3              | 16           |

**Tabel 9. Kematian Hama Ulat Grayak (***Spodoptera litura***) pada Hari Ketiga (72 Jam)**

(Sumber: Doc. Pribadi. 2018)

Keterangan: R = Ulangan

## **Lampiran 3. Perhitungan Presentase Kematian Hama Ulat Grayak (***Spodoptera litura***)**

% mortalitas  $=\frac{jumlah yang mati}{jumlah keseluruhan}$  x 100 %

**Tabel 10. Presentase Kematian Ulat Api (***Setora nitens***)**

| N <sub>0</sub> | Perlakuan                          | Σ  | Rerata<br>$(100\%)$ |
|----------------|------------------------------------|----|---------------------|
| 1              | P1(Kontrol)                        |    | $0\%$               |
| $\overline{2}$ | P <sub>2</sub> (konsentasi<br>30%) | 9  | 30%                 |
| 3              | P3 (konentrasi<br>40%)             | 12 | 40%                 |
| 4              | P4 (konsentrasi<br>$50\%)$         | 16 | 53,3%               |

(Sumber: Doc. Pribadi, 2018)

Keterangan : ∑= Jumlah

1. Kontrol menggunakan aquades

(P<sub>1</sub>) % mortalitas 
$$
=\frac{jumlah yang mati}{jumlah keseluruhan}
$$
 x 100%
$$
=\frac{0}{30} \times 100\%
$$

$$
= 0\%
$$

2. Ekstrak daun sirsak dengan konsentrasi 30%

$$
\begin{array}{rcl} \text{(P}_2) \text{ % mortalitas} & = \frac{\text{jumlah yang mati}}{\text{jumlah keseluruhan}} \times 100\% \\ & = \frac{9}{30} \times 100\% \\ & = 30\% \end{array}
$$

3. Ekstrak daun sirsak dengan konsentrasi 40%

$$
(P_3) % \text{mortalitas} \quad = \frac{\text{jumlah yang mati}}{\text{jumlah keseluruhan}} \quad X100 %
$$

$$
=\frac{12}{30} \times 100\%
$$
  
= 40\%

3. Ekstrak daun sirsak dengan konsentrasi 50%

(P<sub>4</sub>) % mortalitas 
$$
= \frac{\text{jumlah yang mati}}{\text{jumlah keseluruhan}} \times 100\%
$$

$$
= \frac{16}{20} \times 100\% = 53.3\%
$$

# **Lampiran 4. Pengolaan Data Hasil Kematian Ulat Grayak (***Spodoptera litura***) Menggunakan SPSS**

#### **Descriptives**

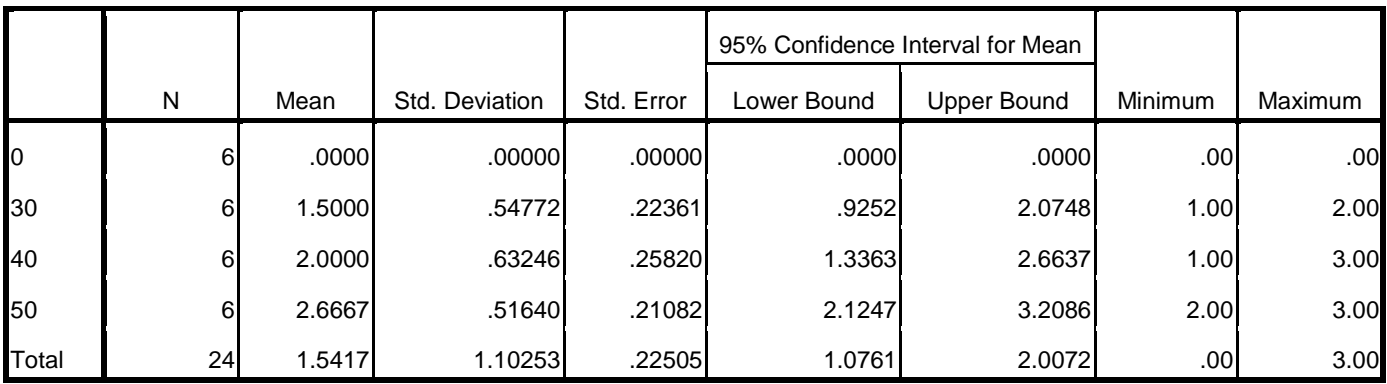

#### **ANOVA**

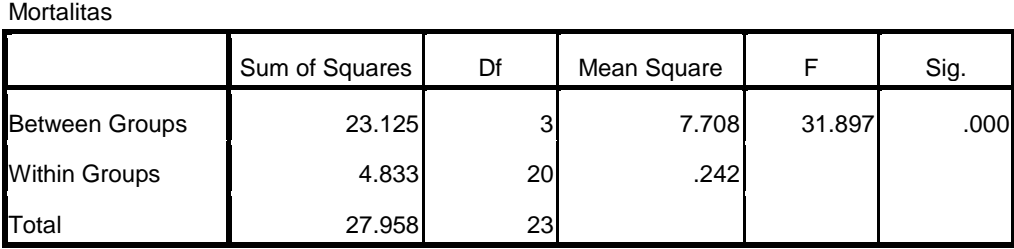

#### **Mortalitas**

Mortalitas

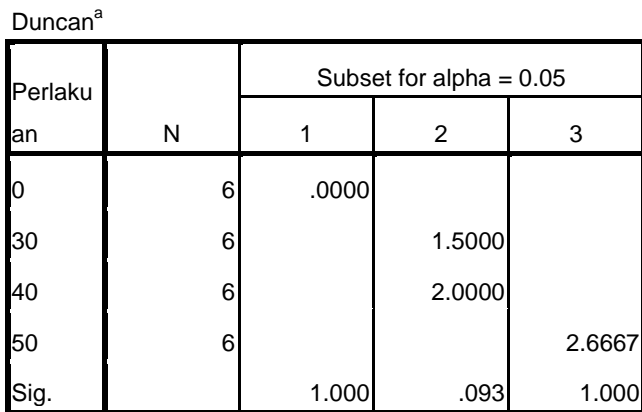

Means for groups in homogeneous subsets are displayed.

a. Uses Harmonic Mean Sample Size = 6,000.

## **Lampiran 5. Pengolaan Data Hasil Kematian Ulat Grayak (***Spodoptera litura***) secara Manual**

### **Tabel 11. Data Pengamatan Ekstrak Daun Sirsak Sebagai Insektisida Nabati Terhadap Ulat Grayak (***Spodoptera litura***)**

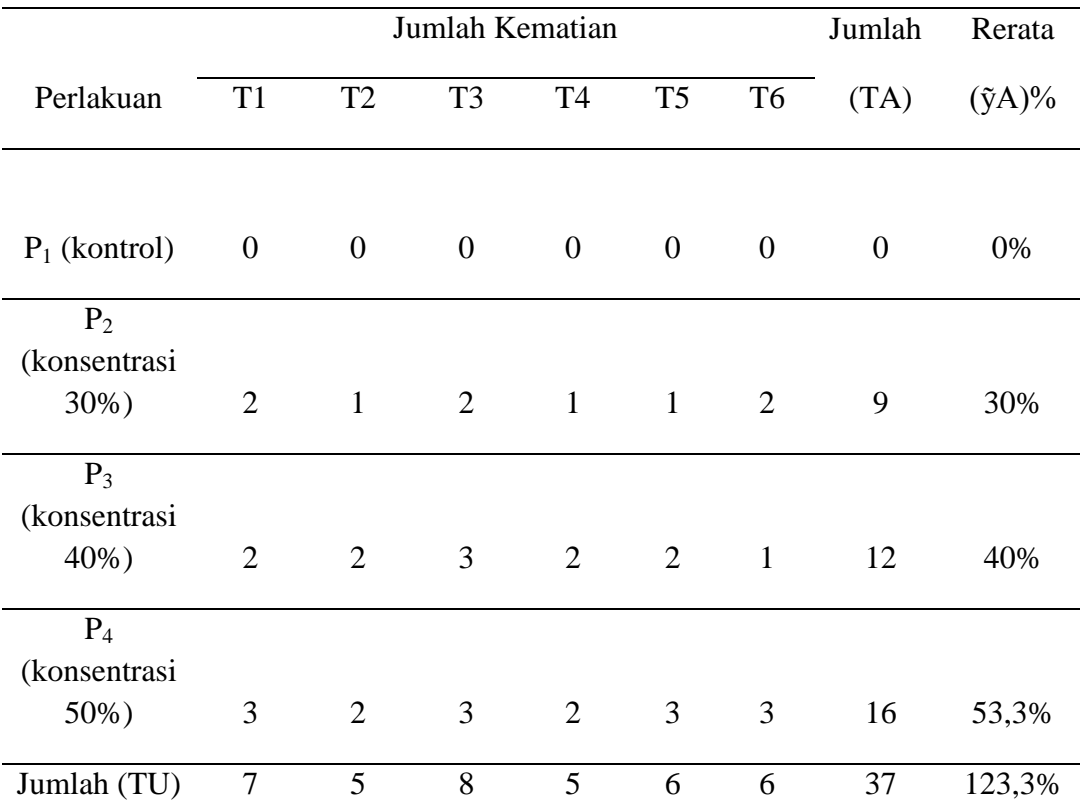

(Sumber: Doc. Pribadi. 2018)

#### **Perhitungan Analisis Data**

1. Faktor Koreksi (FK)

$$
FK = \frac{r_{ij2}}{r_{xt}}
$$
  
=  $\frac{37^2}{6x^4}$   
=  $\frac{1369}{24}$  = 57,04

2. Jumlah Kuadrat Total (JKT)

JKT= T(Yij<sup>2</sup>) – FK  
\n=
$$
(0)^2+(0)^2+(0)^2+(0)^2+(0)^2+(0)^2+(2)^2+(1)^2+(2)^2+(1)^2+(2)^2+(2)^2+(2)^2+(2)^2+(3)^2+(2)^2+(3)^2+(3)^2+(3)^2-53,04
$$
  
\n=0+0+0+0+0+0+4+1+4+1+1+4+4+4+9+4+4+1+9+4+9+4+9+9-57,04  
\n= 85- 57,04 = 27,96

3. Jumlah Kuadrat Perlakuan (JKP)

JKP = 
$$
\frac{TA^2}{r}
$$
 - FK  
\n=  $\frac{(0)^2 + (9)^2 + (12)^2 + (16)^2}{6}$  - 57,04  
\n=  $\frac{0+81+144+256}{6}$  - 57,04  
\n=  $\frac{481}{6}$  - 57,04  
\n= 80,16-57,04 = 23,12

4. Jumlah Kuadrat Galat (JKG)

JKG= JKT-JKP  $= 27,96-23,12$  $= 4,84$ 

5. Derajat Bebas Perlakuan  $(V<sup>1</sup>)$ 

$$
V1 = t-1
$$

$$
= 4-1
$$

$$
= 3
$$

6. Derajat Bebas Galat  $(V^2)$ 

$$
V2 = (rt-1)-(t-1)
$$
  
= (24-1)-(4-1)  
=23-3  
=20

7. Kuadrat Tengah Perlakuan (KTP)

$$
KTP = JKP / V1
$$

$$
= 23,12/3
$$

$$
= 7,706
$$

8. Kuadrat Tengah Galat (KTG) JKG= JKG/  $V^2$ 

$$
=4,84/20
$$
  
=0,242  
9.  $F_{\text{hitung}} = \text{KTP/KTG}$   
= 7,706/0,242  
= 31,842

**Tabel 12. Perhitungan Analisis Sidik Ragam (Ansira) RAL**

|           |    |       |       |          | F tabel |      |
|-----------|----|-------|-------|----------|---------|------|
| SK        | DB | JK    | KT    | F hitung | 1%      | 5%   |
| Perlakuan | 3  | 27,96 | 7,706 | 31,842** | 4,94    | 3,10 |
| Galat     | 20 | 4,84  | 0,242 |          |         |      |
| Total     | 23 | 32,8  | 7,948 |          |         |      |

(Sumber: Doc. Pribadi. 2018)

 $KK = 31,94$ 

Ket:  $**$  = Berbeda sangat nyata ( $F_{\text{hitung}}$  > 1%)

10. Rerata Seluruh Data Percobaan (ỹ)

$$
\tilde{y} = \frac{rij}{rt} = \frac{37}{24} = 1,54
$$

11. Koefisen Keragaman (KK)

$$
KK = \frac{\sqrt{KTG}}{\tilde{y}} \times 100\%
$$
  
=  $\frac{\sqrt{0.242}}{1.54} \times 100\%$   
=  $\frac{0.491}{1.54} \times 100\%$   
= 31,94

Hasil KK yang diperoleh sebesar 31,94 pada kondisi homogen, maka uji lanjutan yang digunakan adalah uji beda jarak nyata duncan (BJND). Adapun hasil Rumus umum uji BJND adalah :

$$
JNTD_{\alpha} = R_{(p.v.\alpha)} x \frac{\sqrt{\kappa r G}}{r}
$$

Dimana P = perlakuan

 $V =$  derajat bebas galat

$$
\alpha = 0{,}05
$$

Sehingga  $R_{(p,v,\alpha)}$  adalah  $R_{(4, 20, 0,05)}$ 

Untuk menentukan nilai jark (R) sebanyak p-1, perlakuuan pada penelitian ini 4 jadi 4-1=3. Selanjutnya dengan melihat pada tabel nilai kritis uji perbandingan bergaanda duncan dengan melihat DB Galat dan P-1.

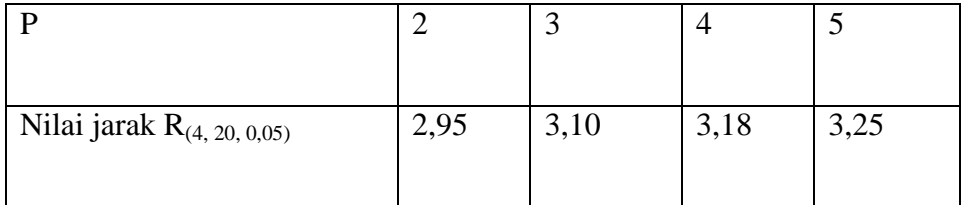

Menghitung nilai kritis atau nilai baku

 $P=2$ 

$$
JNTD_{\alpha} = R_{(p.v.\alpha)} x \frac{\sqrt{KTG}}{r}
$$
  

$$
JNTD_{0,05} = 2,95 x \frac{\sqrt{0,242}}{6}
$$
  

$$
= 0,592
$$

 $P=3$ 

$$
JNTD_{\alpha} = R_{(p.v.\alpha)} x \frac{\sqrt{KTG}}{r}
$$
  

$$
JNTD_{0,05} = 3,10 x \frac{\sqrt{0,242}}{6}
$$
  

$$
= 0,622
$$

 $P=4$  $\text{JNTD}_{\alpha} \quad = \; \text{R}_{(\text{p.v.}\alpha)} x \frac{\sqrt{\text{k} \tau \varsigma}}{r}$ JNTD<sub>0,05</sub> = 3,18  $x \frac{\sqrt{0,242}}{6}$  $= 0,638$ 

 $\text{JNTD}_{\alpha} \quad = \; \text{R}_{(\text{p.v.}\alpha)} x \frac{\sqrt{\text{k} \tau \varsigma}}{r}$ JNTD<sub>0,05</sub> = 3,25  $x\frac{\sqrt{0,242}}{6}$  $= 0,659$ 

 $P=5$ 

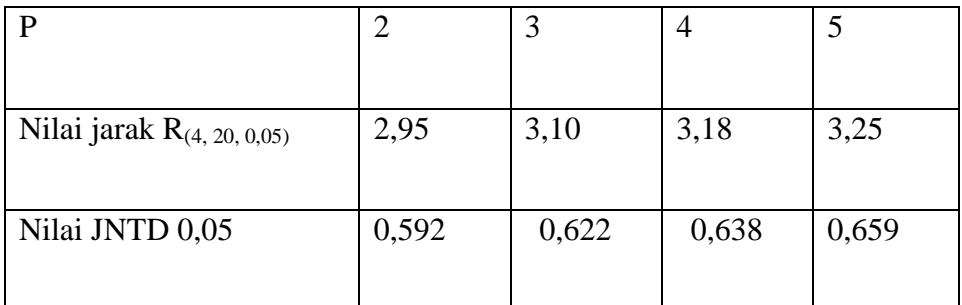

Perlakuan terkecil pertama sampai terbesar yaitu

$$
P=2 = 0,592
$$

$$
= 0 + 0,592
$$

$$
= 0,592
$$

Rentan nilainya yaitu antara 0 – 0,592, dan diberi simbol a

$$
P=3 = 0,622
$$
  
= 30 + 0,622  
= 30,622

Rentan nilainya yaitu antara 30 – 30,622, dan diberi simbol b

$$
P=4 = 0,639
$$
  
=40+ 0,639  
= 40,639

Rentan nilainya yaitu antara 40 – 40,639, dan diberi simbol c

 $P=5 = 0,659$  $= 53,3 + 0,659$  $= 53, 959$ 

Rentan nilainya yaitu antara 53,3 – 53,959, dan diberi simbol d

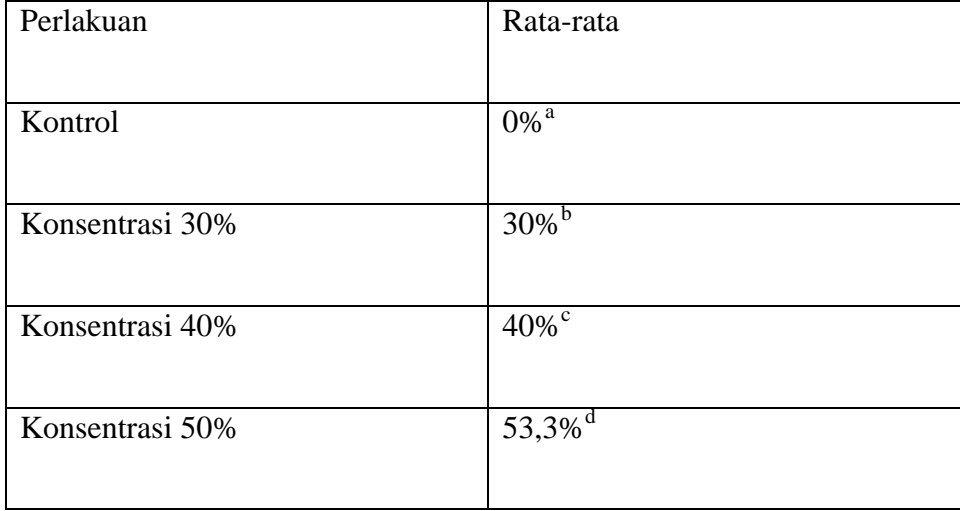

Dalam penelitiaan ini perlakuan yang terbaik adalah konsentrasi 50%. Di ikuti oleh konsentrasi 40% dan 30%.